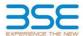

|    | XBRL Excel Utility                    |
|----|---------------------------------------|
| 1. | <u>Overview</u>                       |
| 2. | Before you begin                      |
| 3. | <u>Index</u>                          |
| 4. | Import XBRL file                      |
| 5. | Steps for filing Shareholding Pattern |
| 6. | Fill up the Shareholding Pattern      |

#### 1. Overview

The excel utility can be used for creating the XBRL/XML file for efiling of shareholding pattern.

Shareholding pattern XBRL filling consists of two processes. Firstly generation of XBRL/XML file of the Shareholding pattern, and upload of generated XBRL/XML file to BSE Listing Center.

## 2. Before you begin

- 1. The version of Microsoft Excel in your system should be Microsoft Office Excel 2007 and above.
- 2. The system should have a file compression software to unzip excel utility file.
- 3. Make sure that you have downloaded the latest Excel Utility from BSE Website to your local system.
- 4. Make sure that you have downloaded the Chrome Browser to view report generated from Excel utility
- 5. Please enable the Macros (if disabled) as per instructions given in manual, so that all the functionalities of Excel Utility works fine. Please first go through Enable Macro - Manual attached with zip file.

|   | 2 1-1                                        |                      |
|---|----------------------------------------------|----------------------|
|   | 3. Index                                     |                      |
| 1 | Details of general information about company | General Info         |
| 2 | Declaration                                  | <u>Declaration</u>   |
| 3 | Summary                                      | Summary              |
| 4 | Shareholding Pattern                         | Shareholding Pattern |
|   | Appeyure B                                   | Annovuro P           |

#### 4. Import XBRL file

1. Now you can import and view previously generated XBRL files by clicking Import XBRL button on Genenral information sheet.

### 5. Steps for Filing Shareholding Pattern

- I. Fill up the data: Navigate to each field of every section in the sheet to provide applicable data in correct format. (Formats will get reflected while filling data.)
- Use paste special command to paste data from other sheet.
- II. Validating Sheets: Click on the "Validate" button to ensure that the sheet has been properly filled and also data has been furnished in proper format. If there are some errors on the sheet, excel utility will prompt you about the same
- III. Validate All Sheets: Click on the "Home" button. And then click on "Validate All Sheet" button to ensure that all sheets has been properly filled and validated successfully. If there are some errors on the sheet, excel utility will prompt you about the same and stop validation at the same time. After correction, once again follow the same procedure to validate all sheets.

Excel Utility will not allow you to generate XBRL/XML until you rectify all errors.

- IV. Generate XML: Excel Utility will not allow you to generate XBRL/XML unless successful validation of all sheet is completed. Now click on 'Generate XML'' to generate XBRL/XML file.

   Save the XBRL/XML file in your desired folder in local system.
- V. Generate Report : Excel Utility will allow you to generate Report. Now click on 'Generate Report" to generate html report.
  - Save the HTML Report file in your desired folder in local system.
  - To view HTML Report open "Chrome Web Browser" .
     To print report in PDF Format, Click on print button and save as PDF.
- VI. Upload XML file to BSE Listing Center: For uploading the XBRL/XML file generated through Utility, login to BSE Listing Center and upload generated xml file. On Upload screen provide the required information and browse to select XML file and submit the XML.

# 6. Fill up the Shareholding Pattern

- 1. Cells with red fonts indicate mandatory fields.
- 2. If mandatory field is left empty, then Utility will not allow you to proceed further for generating XML.
- 3. You are not allowed to enter data in the Grey Cells.
- 4. If fields are not applicable to your company then leave it blank. Do not insert Zero unless it is a mandatory
- 5. Data provided must be in correct format, otherwise Utility will not allow you to proceed further for generating XML.
- 6. Adding new rows: Sections such as Promoters details allow you to enter as much data in a tabular form. You can Click on "Add" to add more rows.
- 7. Deleting rows: Rows that has been added can be removed by clicking the button "Delete". A popup will ask you to provide the range of rows you want to delete.
- 8. Select data from "Dropdown list" wherever applicable.
- 9. Adding Notes: Click on "Add Notes" button to add notes

Home Validate

| General information about company                                                          |                           |
|--------------------------------------------------------------------------------------------|---------------------------|
| Scrip code                                                                                 | 532843                    |
| NSE Symbol                                                                                 | FORTIS                    |
| MSEI Symbol                                                                                | NOTLISTED                 |
| ISIN                                                                                       | INE061F01013              |
| Name of the company                                                                        | FORTIS HEALTHCARE LIMITED |
| Whether company is SME                                                                     | No                        |
| Class of Security                                                                          | Equity Shares             |
| Type of report                                                                             | Quarterly                 |
| Quarter Ended / Half year ended/Date of Report (For Prelisting / Allotment)                | 30-06-2024                |
| Date of allotment / extinguishment (in case Capital Restructuring selected) / Listing Date |                           |
| Shareholding pattern filed under                                                           | Regulation 31 (1) (b)     |
| Whether the listed entity is Public Sector Undertaking (PSU)?                              | No                        |

Home Validate

| Sr.<br>No. | Particular                                                                             | Yes/No | Promoter and<br>Promoter Group | Public shareholder | Non Promoter- Non<br>Public |  |
|------------|----------------------------------------------------------------------------------------|--------|--------------------------------|--------------------|-----------------------------|--|
| 1          | Whether the Listed Entity has issued any partly paid up shares?                        | No     | No                             | No                 | No                          |  |
| 2          | Whether the Listed Entity has issued any Convertible Securities?                       | No     | No                             | No                 | No                          |  |
| 3          | Whether the Listed Entity has issued any Warrants?                                     | No     | No                             | No                 | No                          |  |
| 4          | Whether the Listed Entity has any shares against which depository receipts are issued? | No     | No                             | No                 | No                          |  |
| 5          | Whether the Listed Entity has any shares in locked-in?                                 | No     | No                             | No                 | No                          |  |
| 6          | Whether any shares held by promoters are pledge or otherwise encumbered?               | No     | No                             |                    |                             |  |
| 7          | Whether company has equity shares with differential voting rights?                     | No     | No                             | No                 | No                          |  |
| 8          | Whether the listed entity has any significant beneficial owner?                        | No     |                                |                    |                             |  |

|           | Home                                                                                                    |                       |                             |                                 |                                |                                   |                                                       |                   |                          |                                |                            |                                                   |                                            |                                                           |                                                                                       |               |                                       |            |                                       |                                    |                              |                                    |                    |
|-----------|----------------------------------------------------------------------------------------------------|-----------------------|-----------------------------|---------------------------------|--------------------------------|-----------------------------------|-------------------------------------------------------|-------------------|--------------------------|--------------------------------|----------------------------|---------------------------------------------------|--------------------------------------------|-----------------------------------------------------------|---------------------------------------------------------------------------------------|---------------|---------------------------------------|------------|---------------------------------------|------------------------------------|------------------------------|------------------------------------|--------------------|
| Table     | 1-Summay Statement holding of specified securities                                                              |                       |                             |                                 |                                |                                   |                                                       |                   |                          |                                |                            |                                                   |                                            |                                                           |                                                                                       |               |                                       |            |                                       |                                    |                              |                                    |                    |
| Note      | to : Data will be automatically populated from whereholding pattern whee - Data Testry Restricted in this wheet |                       |                             |                                 |                                |                                   |                                                       |                   |                          |                                |                            |                                                   |                                            |                                                           |                                                                                       |               |                                       |            |                                       |                                    |                              |                                    |                    |
|           |                                                                                                    |                       |                             |                                 |                                |                                   | Shareholding as a                                     | Nun               | ber of Voting Rightsheld | in each class of securities (0 | )                          |                                                   |                                            |                                                           | Shareholding, as a %                                                                  | Number of Loc | ked in shares                         |            | Shares pledged or<br>se encumbered    |                                    | Sub-categorization of shares |                                    |                    |
| Cate      |                                                                                                    | Nos. Of               | No. of fully paid up equity | No. Of Partly paid-             | No. Of shares<br>underlying    | Total nos. shares                 | % of total no. of<br>shares (calculated               |                   | No of Voting (XV) Rig    | tes                            |                            | No. Of Shares                                     | No. of Shares                              | No. Of Shares                                             | assuming full conversion<br>of convertible securities (                               |               |                                       | (XIII)     |                                       | Number of equity<br>shares held in | Shareh                       | Shareholding (No. of shares) under |                    |
| 1y<br>(1) | Category of shareholder<br>(II)                                                                                 | shareholders<br>(810) | shares held<br>(N)          | up equity shares<br>held<br>(V) | Depository<br>Receipts<br>(VI) | held<br>(VII) = (IV)+(V)+<br>(VI) | as per SCRR, 1957)<br>(VIII)<br>As a % of<br>(A+B+C2) | Class<br>eg:<br>X | Class<br>egy             | Total                          | Total as a % of<br>(A+B+C) | Underlying Outstanding convertible securities (X) | Underlying<br>Outstanding<br>Warrants (KI) | convertible securities<br>and No. Of Warrants<br>(KI) (a) | as a percentage of<br>diluted share capital)<br>(XI)= (VII)=(X)<br>As a % of (A+B+C2) | No.<br>(a)    | As a % of total<br>Shares held<br>(b) | No.<br>(x) | As a % of total<br>Shares held<br>(b) | dematerialized                     | Sub-category (i)             | Sub-category (ii)                  | Sub-category (iii) |
| (A)       | Promoter & Promoter Group                                                                                       | 1                     | 235294117                   |                                 |                                | 235294117                         | 31.17                                                 | 235.294.117.00    |                          | 235294117.00                   | 21.17                      |                                                   |                                            |                                                           | 31.17                                                                                 |               |                                       |            |                                       | 235294117                          |                              |                                    |                    |
| (8)       | Public                                                                                                    | 157164                | 519664031                   |                                 |                                | 519664031                         | 68.83                                                 | 519664031.00      |                          | 519664031.00                   | 68.83                      |                                                   |                                            |                                                           | 68.83                                                                                 |               |                                       |            |                                       | 519524323                          |                              |                                    |                    |
| - 60      | Non Promoter- Non Public                                                                                        |                       |                             |                                 |                                |                                   |                                                       |                   |                          |                                |                            |                                                   |                                            |                                                           |                                                                                       |               |                                       |            |                                       |                                    |                              |                                    |                    |
| 001       | Charas contactulos fills                                                                                        |                       |                             |                                 |                                |                                   |                                                       |                   |                          |                                |                            |                                                   |                                            |                                                           |                                                                                       |               |                                       |            |                                       |                                    |                              |                                    |                    |
| 102       |                                                                                                    |                       |                             |                                 |                                |                                   |                                                       |                   |                          |                                |                            |                                                   |                                            |                                                           |                                                                                       |               |                                       |            |                                       |                                    |                              |                                    |                    |
|           | Total                                                                                                    | 157165                | 754958148                   |                                 |                                | 754958148                         | 100                                                   | 754958148.00      |                          | 754958148.00                   | 100.00                     |                                                   |                                            |                                                           | 100                                                                                   |               |                                       |            |                                       | 754818440                          |                              |                                    |                    |

| The state of the state of the   | Home Validate  Congony & Name of the Namidates (0)                                                                                                    | Nos. Of shareholders<br>(III) | No. of fully postup<br>equity shalls held<br>[75] | No. Of Partly pask-up<br>equity shares held<br>(V) | No. Of chares underlying<br>Depository Recepts<br>(M) | Totalines shares<br>held<br>(VI) + (XI)+(XI) | Shareholding as a % of total no. of chares (calculated as per SCRX, 2957) (VRI) As a N of (A-8+C2) | Closs<br>egi<br>x          | mber of soting Rights hei<br>No of soting (XXX)Rights<br>Class<br>48/4 | d in each dass of securifies(IX | Totalas<br>a N of<br>Tutal<br>Votang<br>egits | No. Of Shares Underlying<br>Outstanding convertible<br>(equities<br>(X) | No. of Shares Underlying<br>Outstanding Warrants<br>(XI) | No. Of Sharec Underlying<br>Outstanding convertible<br>securities and No. Of<br>Wanters<br>(III) (a) | Standarding, aca N assuming full convertion of convertible securities (a.s. percentage of disted story capital) (XI) (XI) (XI) As a N of (A+B+C2) | Number of soc<br>(X<br>No.<br>(4) | Act of social shares beld (b) | Number of Shares p<br>encum<br>(X<br>No.<br>[9] | indigedor atherwise<br>steered<br>(ti)<br>Aca's: of satal share:<br>held<br>(M | Number of equity shares<br>held in dematerabled<br>Some<br>(DV) | Sub-categoristism of chamical<br>metaliding (No. of chamic) or<br>Sub-category (II) |          |
|----------------------------------------------------------------------------------------------------|----------------------------------------------------------------------------------------------------|-------------------------------|---------------------------------------------------|----------------------------------------------------|-------------------------------------------------------|----------------------------------------------|----------------------------------------------------------------------------------------------------|----------------------------|------------------------------------------------------------------------|---------------------------------|-----------------------------------------------|-------------------------------------------------------------------------|----------------------------------------------------------|----------------------------------------------------------------------------------------------------|----------------------------------------------------------------------------------------------------|-----------------------------------|-------------------------------|-------------------------------------------------|--------------------------------------------------------------------------------|-----------------------------------------------------------------|-------------------------------------------------------------------------------------|----------|
| Column                                                                                                    | A Table II - Consumer shoules should be nature of                                                                                                    | of the Brownster and Dro      | moter Genus                                       |                                                    |                                                       |                                              |                                                                                                    | •                          |                                                                        |                                 |                                               |                                                                         |                                                          |                                                                                                    | ALVER (MARCO)                                                                                                    |                                   | (4)                           |                                                 |                                                                                |                                                                 |                                                                                     | <u> </u> |
| No.   Column   Column   Colu   | (1) Indian (4) Indian Indianal State Control of Control of Control |                               |                                                   |                                                    |                                                       |                                              |                                                                                                    |                            |                                                                        |                                 |                                               |                                                                         |                                                          |                                                                                                    |                                                                                                    |                                   |                               |                                                 |                                                                                |                                                                 |                                                                                     |          |
| No.   Column   Column   Colu   | (b) Control Operatorial State Operatorial (i) (4) Control ordinatorial States (6) An Other Control                                                                                                    |                               |                                                   |                                                    |                                                       |                                              |                                                                                                    |                            |                                                                        |                                 |                                               |                                                                         |                                                          |                                                                                                    |                                                                                                    |                                   |                               |                                                 |                                                                                |                                                                 |                                                                                     |          |
| The second content of the content of the content    |                                                                                                    |                               |                                                   |                                                    |                                                       |                                              |                                                                                                    |                            |                                                                        |                                 |                                               |                                                                         |                                                          |                                                                                                    |                                                                                                    |                                   |                               |                                                 |                                                                                |                                                                 |                                                                                     |          |
| Marian   Maria   Maria   Mar   | (4) tobolusis Nontecident subsolusis/ Foreign<br>(odivolusis)                                                                                                    |                               |                                                   |                                                    |                                                       |                                              |                                                                                                    |                            |                                                                        |                                 |                                               |                                                                         |                                                          |                                                                                                    |                                                                                                    |                                   |                               |                                                 |                                                                                |                                                                 |                                                                                     |          |
| Marine   Marine   M   | 60 Institution. (4) Institution Investor.                                                                                                    |                               |                                                   |                                                    |                                                       |                                              |                                                                                                    |                            |                                                                        |                                 |                                               |                                                                         |                                                          |                                                                                                    |                                                                                                    |                                   |                               |                                                 |                                                                                |                                                                 |                                                                                     |          |
| Part                                                                                                    | 34-344(4)2)                                                                                                    |                               |                                                   |                                                    |                                                       |                                              | 31.17<br>31.17                                                                                     | 233294117.0<br>233294117.0 |                                                                        |                                 |                                               |                                                                         |                                                          |                                                                                                    | 31.17<br>31.17                                                                                                    |                                   |                               |                                                 |                                                                                |                                                                 |                                                                                     |          |
| Part                                                                                                    |                                                                                                    |                               |                                                   |                                                    |                                                       |                                              |                                                                                                    | 283294117.0                |                                                                        | 28396112                        | 11.17                                         |                                                                         |                                                          |                                                                                                    | \$3.37                                                                                                    |                                   |                               |                                                 |                                                                                | 2839033                                                         |                                                                                     |          |
| Marie                                                                                                    | B Table III - Statement showing shareholding pattern                                                                                                    | Note : Kindy show det         | talls of chareholders have                        | ing more than one per                              | centage of total so of sh                             | nares. Please refer softw                    | are manual.                                                                                        |                            |                                                                        |                                 |                                               |                                                                         |                                                          |                                                                                                    |                                                                                                    |                                   |                               |                                                 |                                                                                |                                                                 |                                                                                     |          |
| Mathematical   Mathematical   Math   | 50 Monthes                                                                                                    |                               |                                                   |                                                    |                                                       |                                              |                                                                                                    | 20034934                   |                                                                        | 2001493.0                       | 26.51                                         |                                                                         |                                                          |                                                                                                    | 28.53                                                                                                    |                                   |                               |                                                 |                                                                                | 200149349                                                       |                                                                                     |          |
| Marian                                                                                                    | (4) Alternate investment hands                                                                                                    |                               | 941979                                            |                                                    |                                                       | 9000001                                      | 0.12                                                                                               | 941879                     |                                                                        | 9000031                         | 012<br>119                                    |                                                                         |                                                          |                                                                                                    | 0.12                                                                                                    |                                   |                               |                                                 |                                                                                |                                                                 | 0                                                                                   |          |
| The second column   The second column   The    | (f) <u>Provident Panals / Rendon Panals</u>                                                                                                    |                               |                                                   |                                                    |                                                       | 290923.68                                    | 1.10                                                                                               | 29032140                   |                                                                        | 2509,2140                       | 1.12                                          |                                                                         |                                                          |                                                                                                    | 1.10                                                                                                    |                                   |                               |                                                 |                                                                                | 25052348                                                        |                                                                                     |          |
| Column   Column   C   | (N) Soverego Woolth Funds                                                                                                    |                               | 1000                                              |                                                    |                                                       | 26068                                        | 0.00                                                                                               | 7444                       |                                                                        | 38000                           | 600                                           |                                                                         |                                                          |                                                                                                    | 0.00                                                                                                    |                                   |                               |                                                 |                                                                                |                                                                 |                                                                                     |          |
| Column                                                                                                    | U Other Propositive Students (4) Ann Charlis Students                                                                                                    |                               |                                                   |                                                    |                                                       |                                              |                                                                                                    |                            |                                                                        |                                 |                                               |                                                                         |                                                          |                                                                                                    |                                                                                                    |                                   |                               |                                                 |                                                                                |                                                                 | ·                                                                                   |          |
| Maria   Maria   Mari   | [2] Deciliations (Ferrigo)  (4) Course Decil Inscirent                                                                                                    | 33                            | 235179900                                         |                                                    |                                                       | 285179980                                    | 82.19                                                                                              | 2817998                    |                                                                        | 235179938                       | 11.11                                         |                                                                         |                                                          |                                                                                                    | 22.25                                                                                                    |                                   |                               |                                                 |                                                                                | 233179900                                                       |                                                                                     |          |
| Marie   Marie   Mari   |                                                                                                    |                               |                                                   |                                                    |                                                       |                                              |                                                                                                    |                            |                                                                        |                                 |                                               |                                                                         |                                                          |                                                                                                    |                                                                                                    |                                   |                               |                                                 |                                                                                |                                                                 |                                                                                     |          |
| Marting   Marting   Mart   | (4) Tuoren Particle Investors Category II.                                                                                                    | 221<br>18                     | 171263171<br>6266673                              |                                                    |                                                       |                                              | 22.69<br>0.35                                                                                      | 171361171                  |                                                                        |                                 |                                               |                                                                         |                                                          |                                                                                                    | 22.69<br>0.35                                                                                                    |                                   |                               |                                                 |                                                                                | 171368171<br>4386875                                            |                                                                                     |          |
| Company   Company   Comp   | 50 Asy Other (specify)                                                                                                    |                               |                                                   |                                                    |                                                       |                                              |                                                                                                    |                            |                                                                        |                                 |                                               |                                                                         |                                                          |                                                                                                    |                                                                                                    |                                   |                               |                                                 |                                                                                |                                                                 |                                                                                     |          |
| The state of the state of the   |                                                                                                    | 214                           | 17543053                                          |                                                    |                                                       | 175410052                                    | 21.20                                                                                              | 17548005                   |                                                                        | 17549005                        |                                               |                                                                         |                                                          |                                                                                                    | 28.26                                                                                                    |                                   |                               |                                                 |                                                                                | 175430053                                                       |                                                                                     |          |
| The content of the content of the    | (b) <u>Varie Sourcement / Source</u> (4) <u>Manufacture for Companies or Budge Companies</u> (4)                                                                                                    |                               |                                                   |                                                    |                                                       |                                              |                                                                                                    |                            |                                                                        |                                 |                                               |                                                                         |                                                          |                                                                                                    |                                                                                                    |                                   |                               |                                                 |                                                                                |                                                                 |                                                                                     |          |
| Company   Company   Comp   | (4) Non-inditutions                                                                                                    |                               |                                                   |                                                    |                                                       |                                              |                                                                                                    |                            |                                                                        |                                 |                                               |                                                                         |                                                          | l                                                                                                    |                                                                                                    |                                   |                               |                                                 |                                                                                |                                                                 |                                                                                     |          |
| Manual Content of the Content of the Content of t   |                                                                                                    |                               |                                                   |                                                    |                                                       |                                              |                                                                                                    |                            |                                                                        |                                 |                                               |                                                                         |                                                          |                                                                                                    |                                                                                                    |                                   |                               |                                                 |                                                                                |                                                                 |                                                                                     |          |
| Column   Column   C   | (b) Stellars and their relatives (maleubase adequated directors and nomine directors)                                                                                                    |                               |                                                   |                                                    |                                                       |                                              |                                                                                                    |                            |                                                                        |                                 |                                               |                                                                         |                                                          |                                                                                                    |                                                                                                    |                                   |                               |                                                 |                                                                                |                                                                 |                                                                                     |          |
| Manual Association (Control of Control of    |                                                                                                    |                               |                                                   |                                                    |                                                       |                                              |                                                                                                    |                            |                                                                        |                                 |                                               |                                                                         |                                                          |                                                                                                    |                                                                                                    |                                   |                               |                                                 |                                                                                |                                                                 |                                                                                     |          |
| Company   Company   Comp   | (4) Editives of assembles (other than 'mmediate<br>editives' of assembles disclosed under<br>'monoter and Fromoter Group' category)                                                                                                    |                               |                                                   |                                                    |                                                       |                                              |                                                                                                    |                            |                                                                        |                                 |                                               |                                                                         |                                                          |                                                                                                    |                                                                                                    |                                   |                               |                                                 |                                                                                |                                                                 |                                                                                     | 1        |
| Note                                                                                                    | (4) Touris where any serior belonging to "fromoter and Fromoter Group" dategory is "buston".  Secretically, or "subject of the Sout".                                                                                                    |                               |                                                   |                                                    |                                                       |                                              |                                                                                                    |                            |                                                                        |                                 |                                               |                                                                         |                                                          |                                                                                                    |                                                                                                    |                                   |                               |                                                 |                                                                                |                                                                 |                                                                                     |          |
| Management   Management   Man   | Th assets the day and Potential Fund (1971).                                                                                                    |                               |                                                   |                                                    |                                                       |                                              |                                                                                                    |                            |                                                                        |                                 |                                               |                                                                         |                                                          |                                                                                                    |                                                                                                    |                                   |                               |                                                 |                                                                                |                                                                 |                                                                                     |          |
|                                                                                                    | 56 Section I reduction holding normal chara-<br>counts up to 70, 2 (66).                                                                                                    |                               |                                                   |                                                    |                                                       |                                              |                                                                                                    |                            |                                                                        |                                 |                                               |                                                                         |                                                          |                                                                                                    |                                                                                                    |                                   |                               |                                                 |                                                                                |                                                                 |                                                                                     |          |
| Part   Part      |                                                                                                    | 129686                        |                                                   |                                                    |                                                       |                                              | 1.27                                                                                               |                            |                                                                        |                                 | 127                                           |                                                                         |                                                          |                                                                                                    | 3.25                                                                                                    |                                   |                               |                                                 |                                                                                |                                                                 |                                                                                     |          |
| 1                                                                                                    | D <u>Non-Resident Indiana (1986)</u>                                                                                                    | 2689                          |                                                   |                                                    |                                                       |                                              | 0.27                                                                                               |                            |                                                                        |                                 | 827                                           |                                                                         |                                                          |                                                                                                    | 0.27                                                                                                    |                                   |                               |                                                 |                                                                                |                                                                 |                                                                                     |          |
| 1                                                                                                    | U torres temporis.                                                                                                    |                               |                                                   |                                                    |                                                       |                                              |                                                                                                    |                            |                                                                        |                                 |                                               |                                                                         |                                                          |                                                                                                    |                                                                                                    |                                   |                               |                                                 |                                                                                |                                                                 |                                                                                     |          |
| 1                                                                                                    |                                                                                                    |                               | 672186                                            |                                                    |                                                       | EFELNO                                       | 0.09                                                                                               | 670090                     |                                                                        | 6.70116                         | 0.09                                          |                                                                         |                                                          |                                                                                                    | 0.08                                                                                                    |                                   |                               |                                                 |                                                                                | 672382                                                          |                                                                                     |          |
| March   March   Marc   |                                                                                                    | 718<br>8183                   | 22622010                                          |                                                    |                                                       | 23602310<br>2061711                          | 2.99                                                                                               | 23603398                   |                                                                        | 22603396                        | 2.00                                          |                                                                         |                                                          |                                                                                                    | 2.98<br>0.28                                                                                                    |                                   |                               |                                                 |                                                                                | 22622010                                                        |                                                                                     |          |
| C Table - Statemen Basic and Associated Association and Associated Associated | Total Public Shareholding (8)-(8)(1)-(8)(2)-(8)(1)-(8)(6)                                                                                                    | 136879                        | 10909.6065                                        |                                                    |                                                       | 229234045                                    | 16.00                                                                                              | 109034049.0                |                                                                        | 109094049                       | 16.63<br>68.83                                |                                                                         |                                                          |                                                                                                    | 36.63                                                                                                    |                                   |                               |                                                 |                                                                                | 10993,030                                                       |                                                                                     |          |
|                                                                                                    |                                                                                                    |                               |                                                   |                                                    |                                                       |                                              |                                                                                                    |                            |                                                                        |                                 |                                               |                                                                         |                                                          |                                                                                                    |                                                                                                    |                                   |                               |                                                 |                                                                                |                                                                 |                                                                                     |          |
|                                                                                                    |                                                                                                    |                               | ion Public shareholder                            |                                                    |                                                       |                                              |                                                                                                    |                            |                                                                        |                                 |                                               |                                                                         |                                                          |                                                                                                    |                                                                                                    |                                   |                               |                                                 |                                                                                |                                                                 |                                                                                     |          |
|                                                                                                    |                                                                                                    |                               |                                                   |                                                    |                                                       |                                              |                                                                                                    |                            |                                                                        |                                 |                                               |                                                                         |                                                          |                                                                                                    |                                                                                                    |                                   |                               |                                                 |                                                                                |                                                                 |                                                                                     |          |
| (\$\dot(3))                                                                                                    | (2) Femilian Steel Institute Booffs and Tarest South                                                                                                    |                               |                                                   |                                                    |                                                       |                                              |                                                                                                    |                            |                                                                        |                                 |                                               |                                                                         |                                                          |                                                                                                    |                                                                                                    |                                   |                               |                                                 |                                                                                |                                                                 |                                                                                     |          |
| Seal (A-6-CL)         13736         74895004         75895004         75895004         100.00         75695004         300.00         75695004         0                                                                                                    | Nai(A48+C2)                                                                                                    | 137345                        |                                                   |                                                    |                                                       | 73.08382.61                                  |                                                                                                    | 710918108.00               |                                                                        | 710198108                       |                                               |                                                                         |                                                          |                                                                                                    | 200.00                                                                                                    |                                   |                               |                                                 |                                                                                | 75.0818600                                                      |                                                                                     |          |
| Maja44    10700   7400008   2010   7400008   2010   7400008   2010   7400008   2010   7400008   2 10   7400008   2 10   7400008   2 10   7400008   2 10   7400008   2 10   7400008   2 10   7400008   2 10   7400008   2 10   7400008   2 10   7400008   2 10   7400008   2 10   7400008   2 10   7400008   2 10   7400008   2 10   7400008   2 10   7400008   2 10   7400008   2 10   7400008   2 10   7400008   2 10   7400008   2 10   7400008   2 10   7400008   2 10   7400008   2 10   7400008   2 10   7400008   2 10   7400008   2 10   7400008   2 10   7400008   2 10   7400008   2 10   7400008   2 10   7400008   2 10   7400008   2 10   7400008   2 10   7400008   2 10   7400008   2 10   7400008   2 10   7400008   2 10   7400008   2 10   7400008   2 10   7400008   2 10   7400008   2 10   7400008   2 10   7400008   2 10   7400008   2 10   7400008   2 10   7400008   2 10   7400008   2 10   7400008   2 10   7400008   2 10   7400008   2 10   7400008   2 10   7400008   2 10   7400008   2 10   7400008   2 10   7400008   2 10   7400008   2 10   7400008   2 10   7400008   2 10   7400008   2 10   7400008   2 10   7400008   2 10   7400008   2 10   7400008   2 10   7400008   2 10   7400008   2 10   7400008   2 10   7400008   2 10   7400008   2 10   7400008   2 10   7400008   2 10   7400008   2 10   7400008   2 10   7400008   2 10   7400008   2 10   7400008   2 10   7400008   2 10   7400008   2 10   7400008   2 10   7400008   2 10   7400008   2 10   7400008   2 10   7400008   2 10   7400008   2 10   7400008   2 10   7400008   2 10   7400008   2 10   7400008   2 10   7400008   2 10   7400008   2 10   7400008   2 10   7400008   2 10   7400008   2 10   7400008   2 10   7400008   2 10   7400008   2 10   7400008   2 10   7400008   2 10   7400008   2 10   7400008   2 10   7400008   2 10   7400008   2 10   7400008   2 10   7400008   2 10   7400008   2 10   7400008   2 10   7400008   2 10   7400008   2 10   7400008   2 10   7400008   2 10   7400008   2 10   7400008   2 10   7400008   2 10   7400008   2 10   7400008   2 10   7400008   2 10   740   | 366 (A-8+C)                                                                                                    | 137263                        | 714918141                                         |                                                    | Disdosure of n                                        | 750938140                                    | 200.00<br>Eern                                                                                     | 7509181 08.00<br>Add Non   |                                                                        | 734938148                       | 100.00                                        |                                                                         |                                                          |                                                                                                    | 300.00                                                                                                    |                                   |                               |                                                 |                                                                                | 75.0818400                                                      |                                                                                     |          |
| Striken of rises in an of granter halings in destricted from it has the site of promoting Add have                                                                                                    |                                                                                                    |                               |                                                   |                                                    | -                                                     |                                              |                                                                                                    |                            |                                                                        |                                 |                                               |                                                                         |                                                          |                                                                                                    |                                                                                                    |                                   |                               |                                                 |                                                                                |                                                                 |                                                                                     |          |
| Discharger of entires are of spilled in one bridge (see the below of the spilled of the spilled  |                                                                                                    |                               |                                                   |                                                    |                                                       |                                              |                                                                                                    | _                          |                                                                        |                                 |                                               |                                                                         |                                                          |                                                                                                    |                                                                                                    |                                   |                               |                                                 |                                                                                |                                                                 |                                                                                     |          |

Home Valid

# Home

Validate

| Table VI - Statement showing foreign ownership limits |                     |                     |  |  |  |  |  |  |  |  |  |
|-------------------------------------------------------|---------------------|---------------------|--|--|--|--|--|--|--|--|--|
| Particular                                            | Approved limits (%) | Limits utilized (%) |  |  |  |  |  |  |  |  |  |
| As on shareholding date                               | 100.00              | 54.72               |  |  |  |  |  |  |  |  |  |
| As on the end of previous 1st quarter                 | 100.00              | 54.76               |  |  |  |  |  |  |  |  |  |
| As on the end of previous 2nd quarter                 | 100.00              | 55.17               |  |  |  |  |  |  |  |  |  |
| As on the end of previous 3rd quarter                 | 100.00              | 57.68               |  |  |  |  |  |  |  |  |  |
| As on the end of previous 4th quarter                 | 100.00              | 61.47               |  |  |  |  |  |  |  |  |  |

## Notes:-

- 1) "Approved Limits (%)" means the limit approved by Board of Directors / shareholders of the Listed entity. In case the listed entity has no Board approved limit, provide details of sectoral / statutory cap prescribed by Government / Regulatory Authorities
- 2) Details of Foreign ownership includes foreign ownership / investments as specified in Rule 2(s) of the Foreign Exchange Management (Nondebt Instruments) Rules, 2019, made under the Foreign Exchange Management Act, 1999.